# 榆林市榆阳区人民代表大会常务委 员会办公室 2021 年度部门决算

保密审查情况: 已审查 部门主要负责人审签情况: 已审签

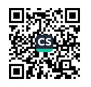

# 目录

### 第一部分 部门概况

- 一、部门主要职能及内设机构
- 二、部门决算单位构成
- 三、部门人员情况

### 第二部分 2021 年度部门决算表

- 一、收入支出决算总表
- 二、收入决算表
- 三、支出决算表
- 四、财政拨款收入支出决算总表
- 五、一般公共预算财政拨款支出决算表
- 六、一般公共预算财政拨款基本支出决算表
- 七、一般公共预算财政拨款"三公"经费及会议费、培训费 支出决算表
- 八、政府性基金预算财政拨款收入支出决算表
- 九、国有资本经营预算财政拨款支出决算表

#### 第三部分 2021 年度部门决算情况说明

- 一、收入支出决算总体情况说明
- 二、收入决算情况说明

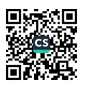

 $-1 -$ 

三、支出决算情况说明

- 四、财政拨款收入支出决算总体情况说明
- 五、一般公共预算财政拨款支出决算情况说明
- 六、一般公共预算财政拨款基本支出决算情况说明
- 七、一般公共预算财政拨款"三公"经费及会议费、培训费

支出决算情况说明

- 八、政府性基金预算财政拨款收入支出情况说明
- 九、国有资本经营预算财政拨款支出决算情况说明
- 十、机关运行经费支出情况说明
- 十一、政府采购支出情况说明
- 十二、国有资产占用及购置情况说明
- 十三、预算绩效情况说明

### 第四部分 专业名词解释

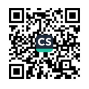

### 第一部分 部门概况

一、部门主要职能及内设机构

(一) 主要职能。

1. 保证宪法、法律、行政法规和上级人民代表大会及其 常务委员会决议在本行政区域内的遵守和执行。

2. 领导和主持榆阳区人民代表大会代表的选举:召集榆 阳区人民代表大会会议。

3. 讨论、决定榆阳区政治、经济、教育、科学、文化、 卫生、环境和资源保护、民政、民族等工作的重大事项;根 据区人民政府的建议,决定对榆阳区国民经济和社会发展计 划、预算的部分变更。

4. 监督区人民政府、监察委员会、人民法院和人民检察 院的工作, 联系区人民代表大会代表, 受理人民群众对上述 机关和国家工作人员的申诉和意见。

5. 撤销本区内各乡镇人民代表大会的不适当的决议: 撤 销区人民政府的不适当的决定和命令。

6. 在区人民代表大会闭会期间,决定副区长的个别任免; 在区长、区监察委员会主任、区人民法院院长、区人民检察 院检察长因故不能担任职务时,从区人民政府、区监察委员 会、区人民法院、区人民检察院副职领导人员中决定代理的

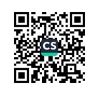

 $-3-$ 

人选。

7. 根据区长的提名, 决定区人民政府办公室主任和政府 工作部门主要负责人的任免。

8. 根据区监察委员会主任的提请,任免区监察委员会副 主任、委员。

9. 按照人民法院组织法和人民检察院组织法的规定. 任 免区人民法院副院长、庭长、副庭长、审判委员会委员。审 判员: 任免区人民检察院副检察长、检察委员会委员、检察 员。

10. 在区人民代表大会闭会期间, 决定撤销个别副区长 的职务:决定撤销由区人民代表大会常务委员会任命的区人 民政府其他组成人员和区监察委员会副主任、委员, 区人民 法院副院长、庭长、副庭长、审判委员会委员、审判员,区 人民检察院副检察长、检察委员会委员、检察员的职务。

11. 在区人民代表大会闭会期间, 联系区人民代表大会 代表,补选市人民代表大会出缺的代表和罢免个别代表。

12. 决定授予地方的荣誉称号。

指导本区乡镇人民代表大会的选举工作。

(二) 内设机构

根据上述职责,本部门内设1个办事机构(办公室, 包含信访室),6个工作机构(法制工作委员会、财政经济 工作委员会、教育科学文化卫生工作委员会、人事代表选举  $-4-$ 

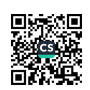

工作委员会、城镇建设与环境资源保护工作委员会、预算联 网监督中心)。

### 二、部门决算单位构成

纳入本年度本部门决算编制范围的单位共1个,包括本 级及所属 0个二级预算单位:

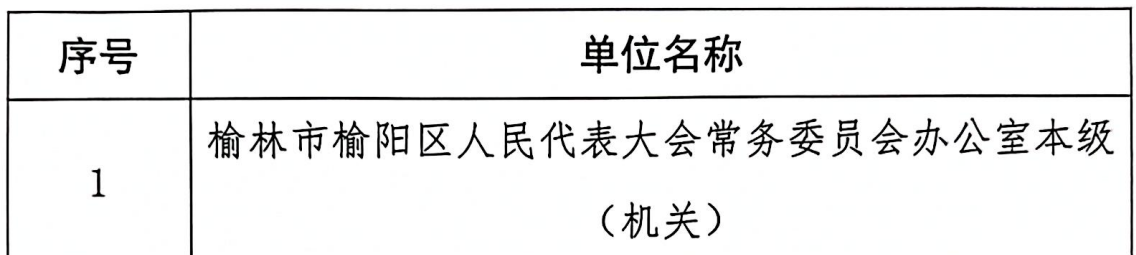

### 三、部门人员情况

截至 2021 年底, 本部门人员编制 25 人, 其中行政编制 18人、工勤编制7人;实有人员41人,其中行政41人、事 业0人。单位管理的离退休人员0人。已经移交养老统筹办 的离退休人员29人。

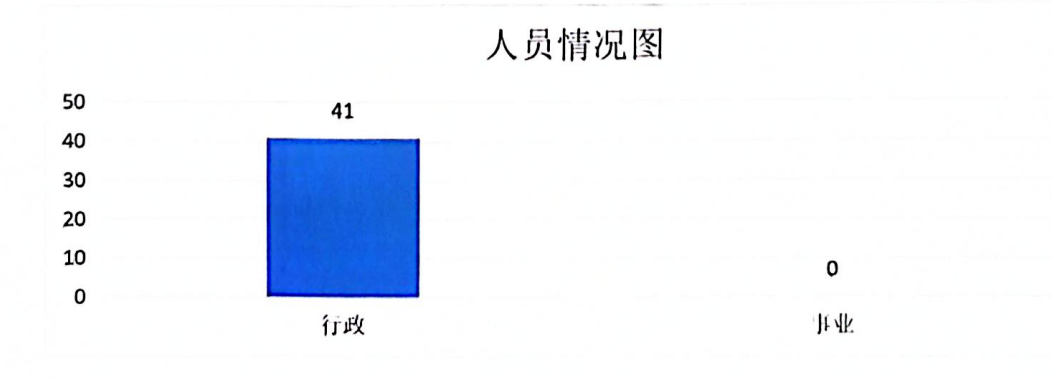

 $-5 -$ 

# 第二部分 2021 年度部门决算表

目录

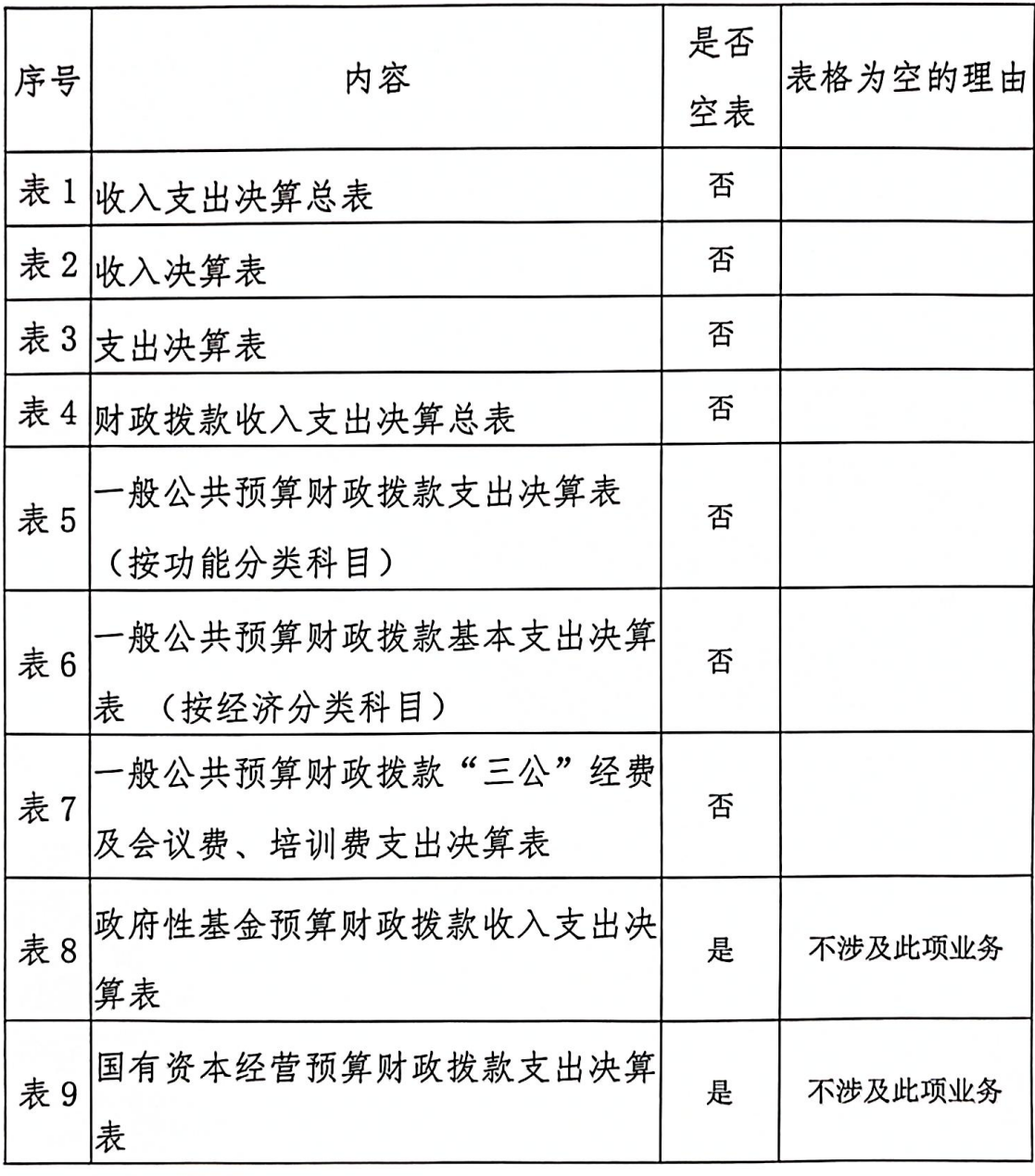

 $-6 -$ 

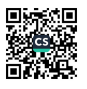

#### 收入支出决算总表

公开01表 金额单位: 万元

#### 编制部门: 榆林市榆阳区人民代表大会常务委员会办公室

支 出 收  $\lambda$ 项目 决算数 目 决算数 项 1. 一般公共预算财政拨款 1044.77 1. 一般公共服务支出 1014.77 2. 外交支出 2. 政府性基金预算财政拨款 3. 国防支出 3. 国有资本经营预算财政拨款 4. 公共安全支出 4. 上级补助收入 5. 教育支出  $30<sub>0</sub>$ 5. 事业收入 6. 科学技术支出 6. 经营收入 7. 附属单位上缴收入 7. 文化旅游体育与传媒支出 8. 社会保障和就业支出 8. 其他收入 9. 卫生健康支出 10. 节能环保支出 11. 城乡社区支出 12. 农林水支出 13. 交通运输支出 14. 资源勘探工业信息等支出 15. 商业服务业等支出 16. 金融支出 17. 援助其他地区支出 18. 自然资源海洋气象等支出 19. 住房保障支出 20. 粮油物资储备支出 21. 国有资本经营预算支出 22. 灾害防治及应急管理支出 23. 其他支出 24. 债务还本支出 25. 债务付息支出 26. 抗疫特别国债安排的支出 1044, 77 本年收入合计 1044.77 本年支出合计 使用非财政拨款结余 结余分配 年初结转和结余 年末结转和结余 收入总计  $1044.77$ 支出总计 1044.77

注:本表反映部门本年度的总收支和年末结转结余情况。本表金额转换为万元时,因四舍五 入可能存在尾差。

 $-7-$ 

### 收入决算表

#### 公开 02 表

#### 编制部门: 榆林市榆阳区人民代表大会常务委员会办公室

## 金额单位: 万元

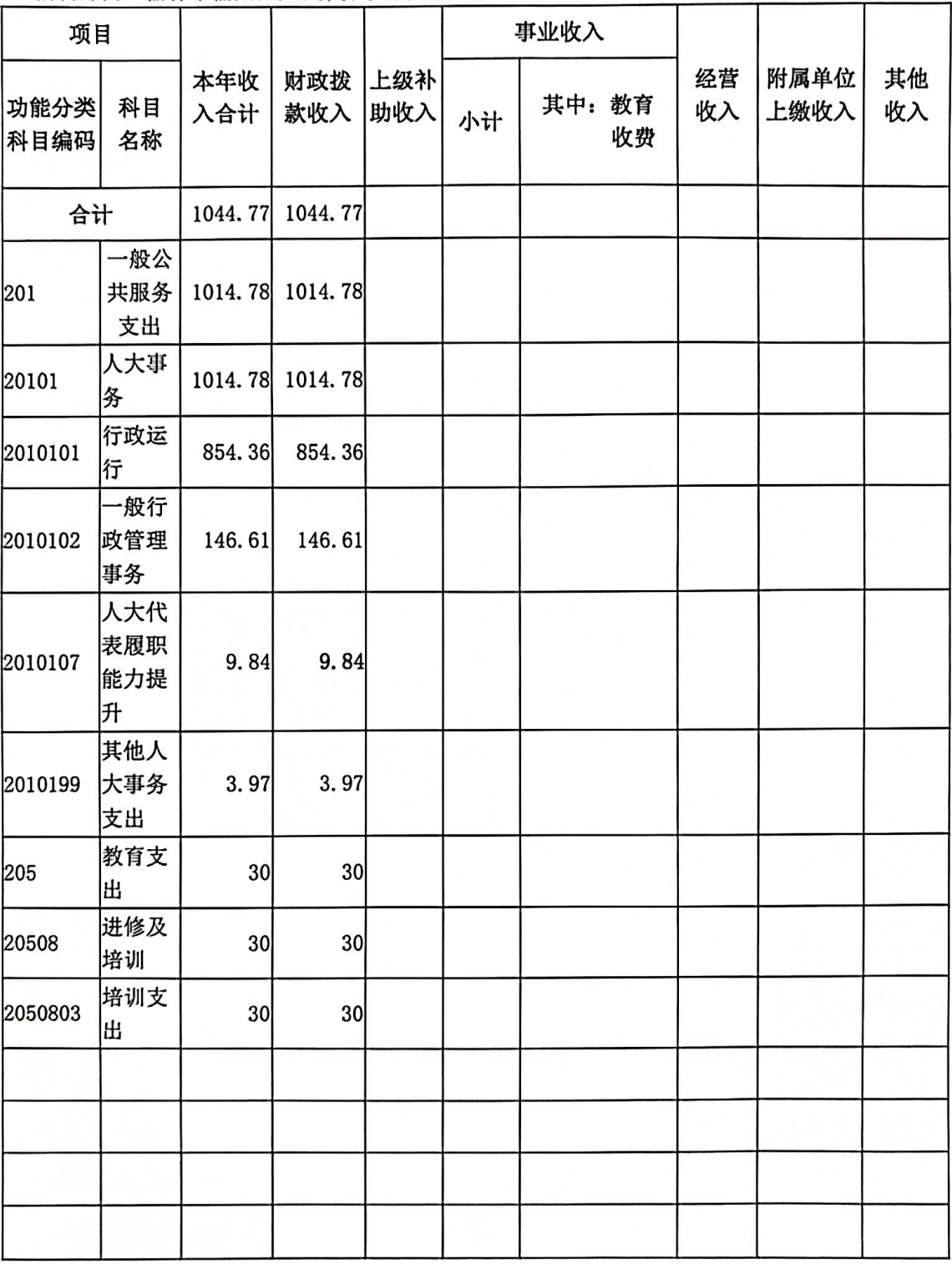

注:本表反映部门本年度取得的各项收入情况。本表金额转换为万元时,因四舍五入可能存 在尾差。

 $-8-$ 

### 支出决算表

### 公开 03 表

### 编制部门: 榆林市榆阳区人民代表大会党各委员会办公室

### 会额单位: 万元

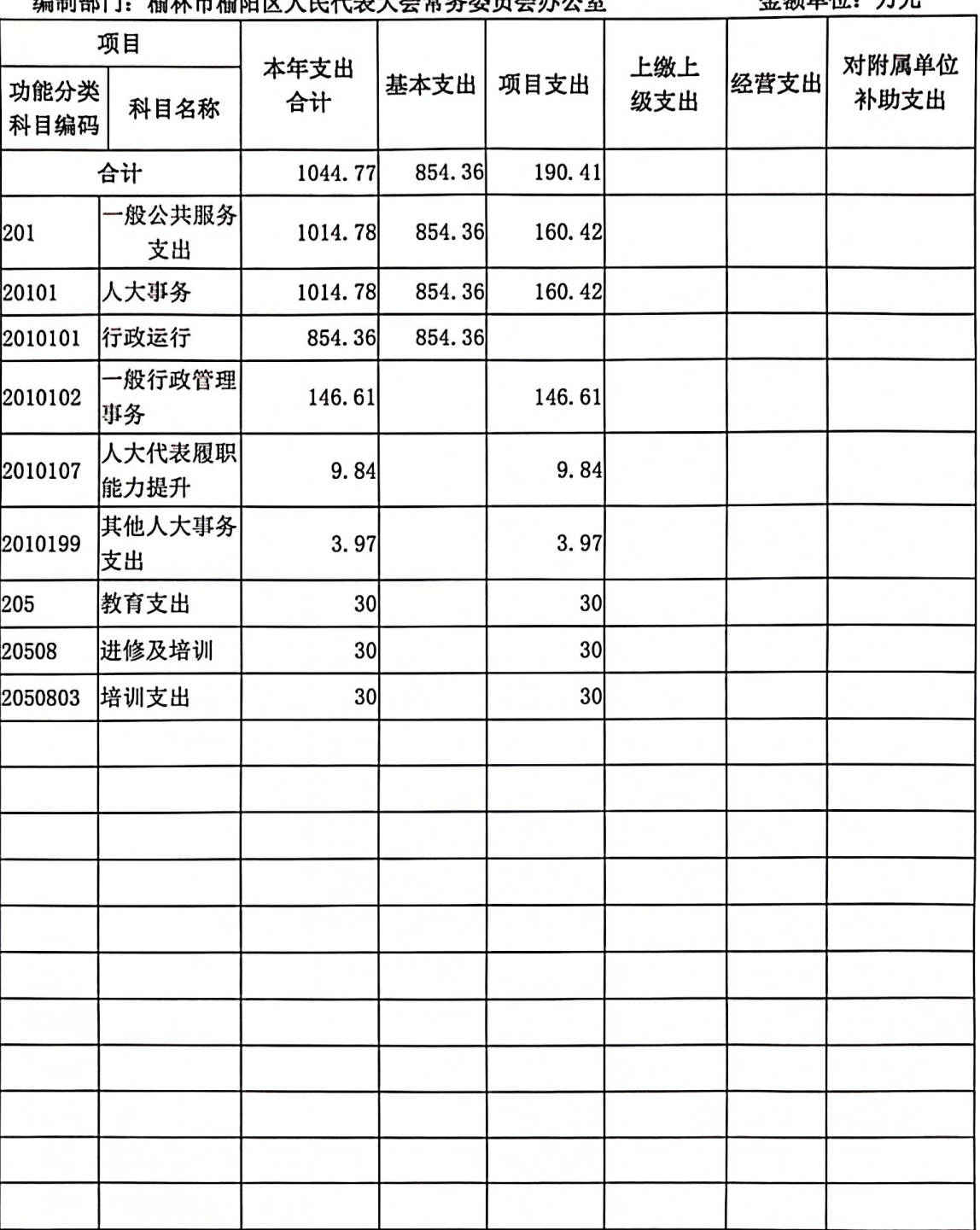

注:本表反映部门本年度各项支出情况。本表金额转换为万元时,因四舍五入可能存在尾差。

### 财政拨款收入支出决算总表

#### 公开 04 表

编制部门, 检林市检阴区人民代表大会常务委员会办公室

金额单位: 万元

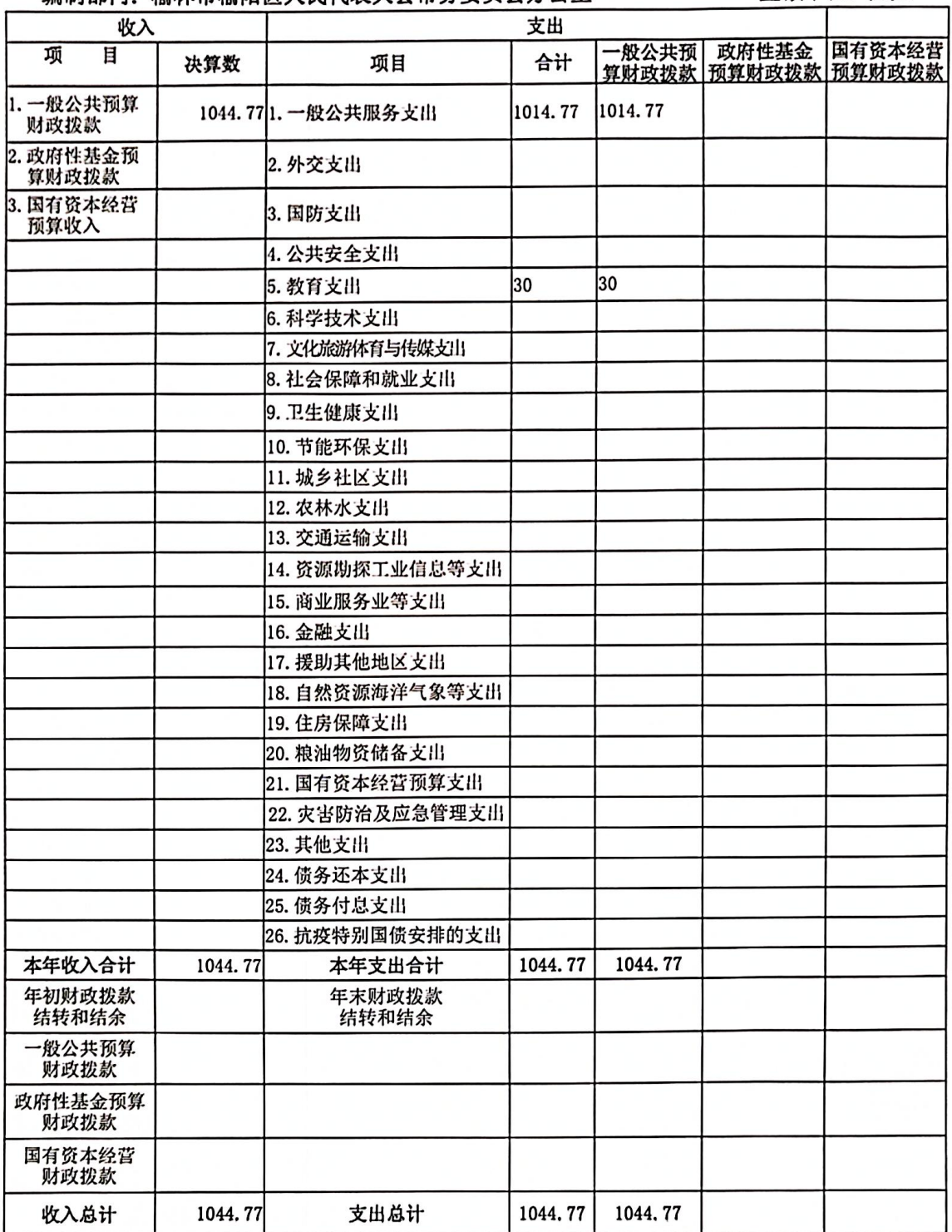

注:本表反映部门本年度一般公共预算财政拨款、政府性基金预算财政拨款和国有资本经营 预算财政拨款的总收支和年末结转结余情况。本表金额转换为万元时,因四舍五入可能存在 尾差。

 $-10 -$ 

一般公共预算财政拨款支出决算表(按功能分类科目)

公开05表

编制部门: 榆林市榆阳区人民代表大会常务委员会办公室

金额单位: 万元

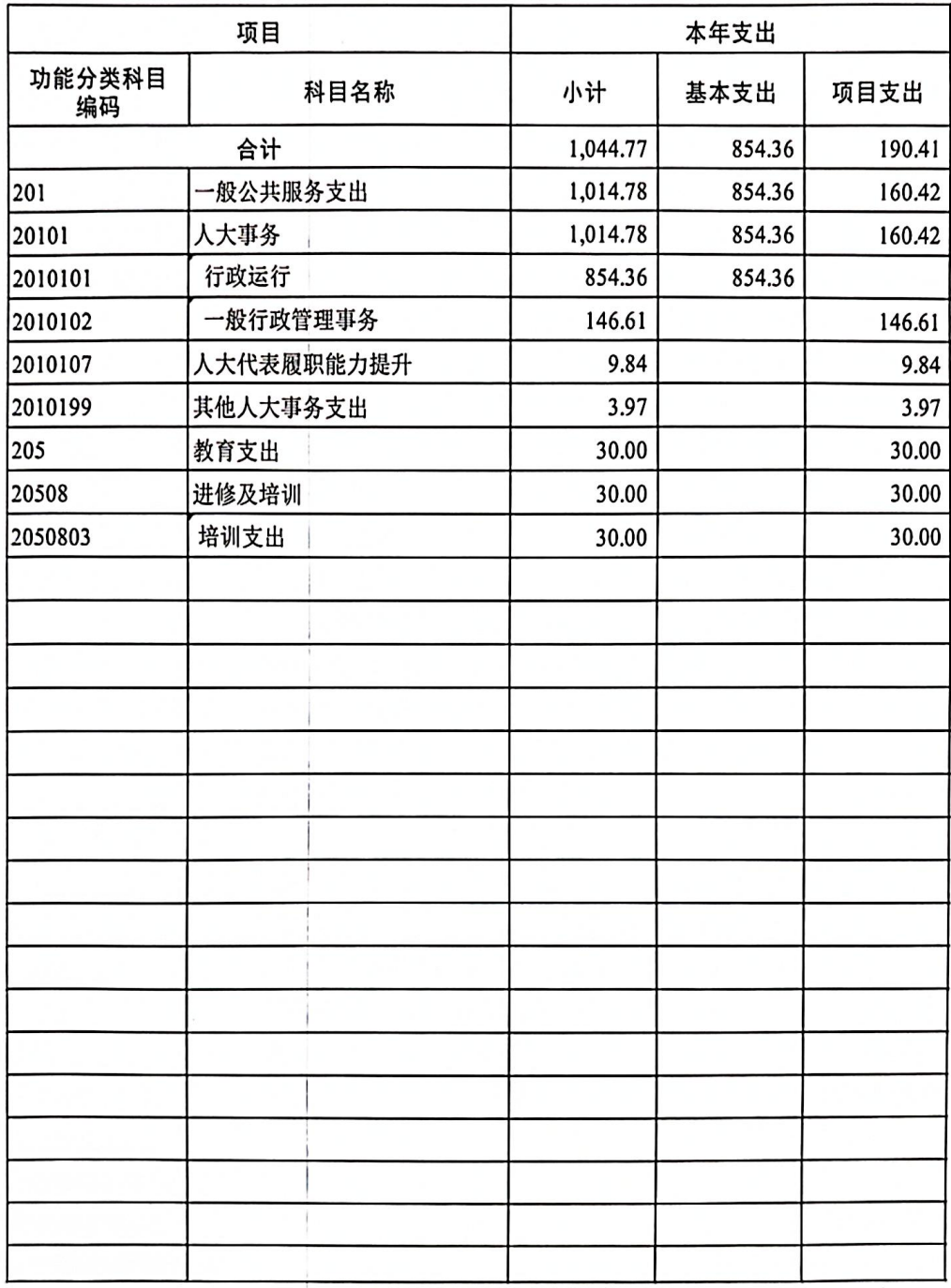

注: 本表反映部门本年度一般公共预算财政拨款实际支出情况。本表金额转换为万元时, 因 四舍五入可能存在尾差。

 $-11 -$ 

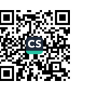

### 一般公共预算财政拨款基本支出决算表(按经济分类科目)

### 公开 06 表

编制部门: 榆林市榆阳区人民代表大会常务委员会办公室

### 金额单位: 万元

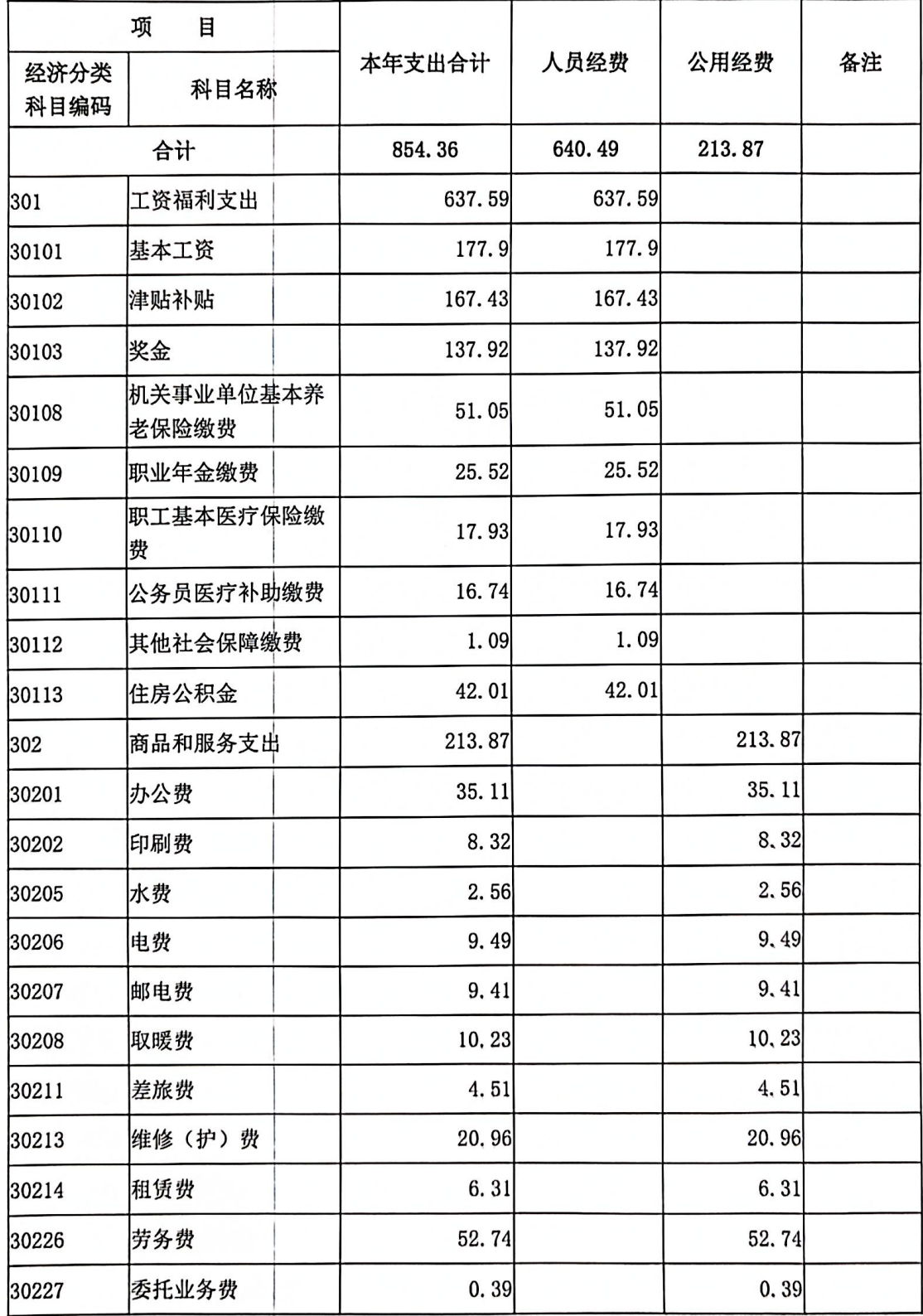

 $-12 -$ 

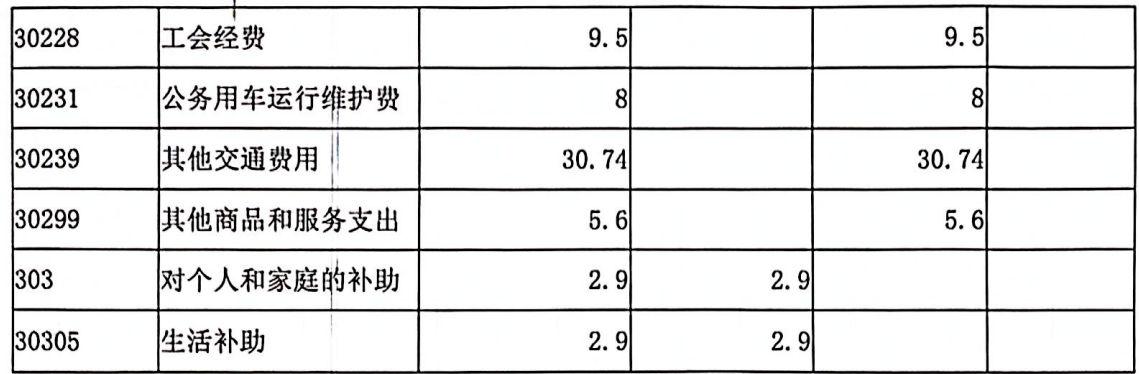

注:本表反映部门本年度一般公共预算财政拨款基本支出明细情况。本表金额转换为万元时, 因四舍五入可能存在尾差。

### 一般公共预算财政拨款"三公"经费

### 及会议费、培训费支出决算表

#### 公开07表 金额单位: 万元

编制部门: 榆林市榆阳区人民代表大会常务委员会办公室

|     | 一般公共预算财政拨款安排的"三公"经费 |                    |           |      |                  |                   |      |       |
|-----|---------------------|--------------------|-----------|------|------------------|-------------------|------|-------|
| 项目  | 小计                  | 因公出国<br>(境) 费<br>用 | 公务接<br>待费 |      | 公务用车购置<br>及运行维护费 |                   |      |       |
|     |                     |                    |           | 小计   | 公务用车<br>购置费      | 公务用<br>车运行<br>维护费 | 会议费  | 培训费   |
| 栏次  |                     | $\overline{2}$     | 3         | 4    | 5                | 6                 | 7    | 8     |
| 预算数 | 8.00                |                    |           | 8.00 |                  | 8.00              | 2.86 | 39.25 |
| 决算数 | 8.00                |                    |           | 8.00 |                  | 8,00              | 2.86 | 39.25 |

注: 本表反映部门本年度一般公共预算财政拨款"三公"经费、会议费、培训费的支出预决 算情况。其中,预算数为全年预算数,反映按规定程序调整后的预算数;决算数是包括当年 一般公共预算财政拨款和以前年度结转资金安排的实际支出。本表金额转换为万元时,因四 舍五入可能存在尾差。

 $-13 -$ 

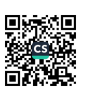

## 政府性基金预算财政拨款收入支出决算表

#### 公开08表

编制部门: 榆林市榆阳区人民代表大会常务委员会办公室

金额单位: 万元

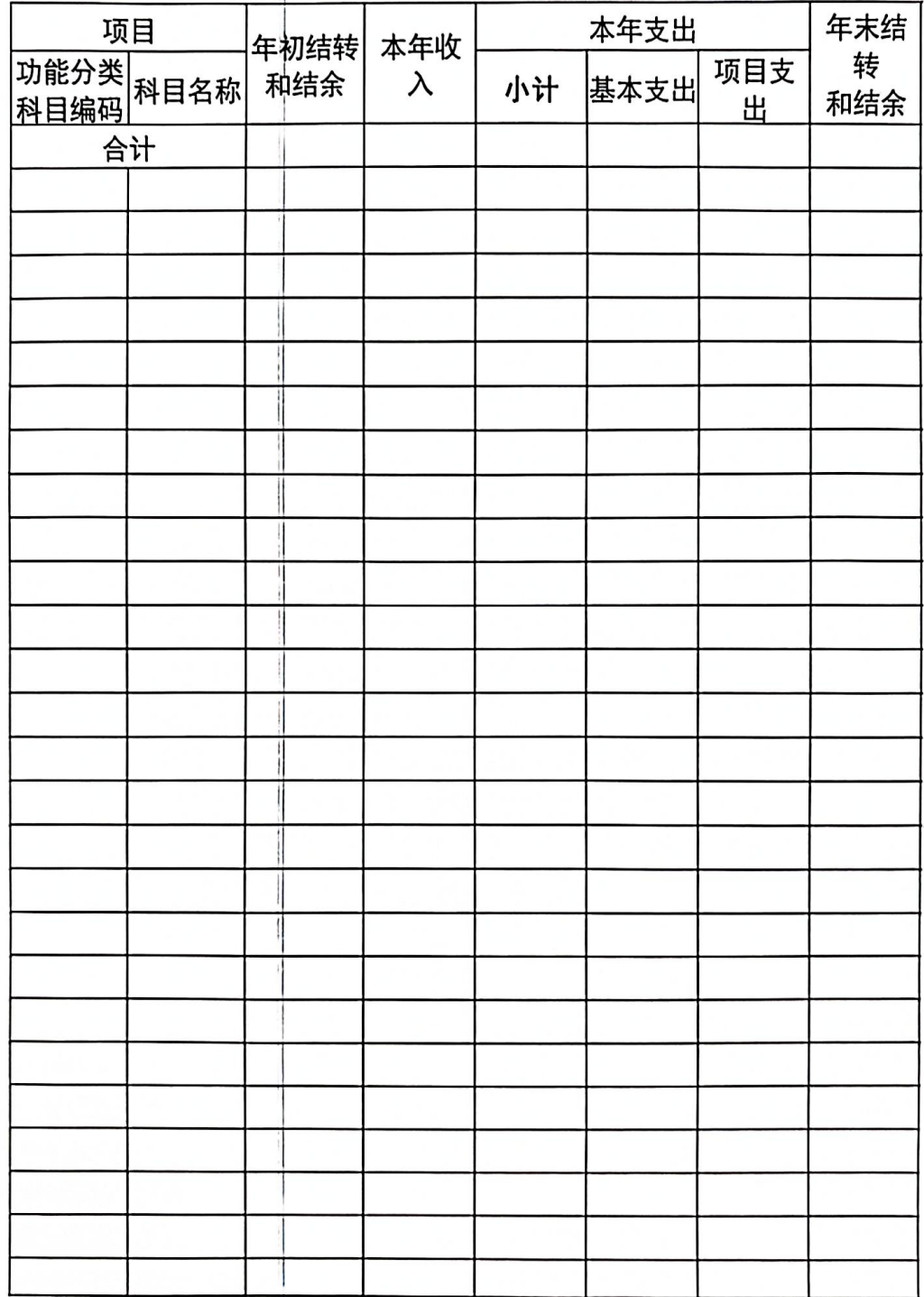

注: 本表反映部门本年度政府性基金预算财政拨款收入、支出及结转和结余情况。 本表金额转换为万元时,因四舍五入可能存在尾差。

 $-14 -$ 

国有资本经营预算财政拨款支出决算表

公开09表

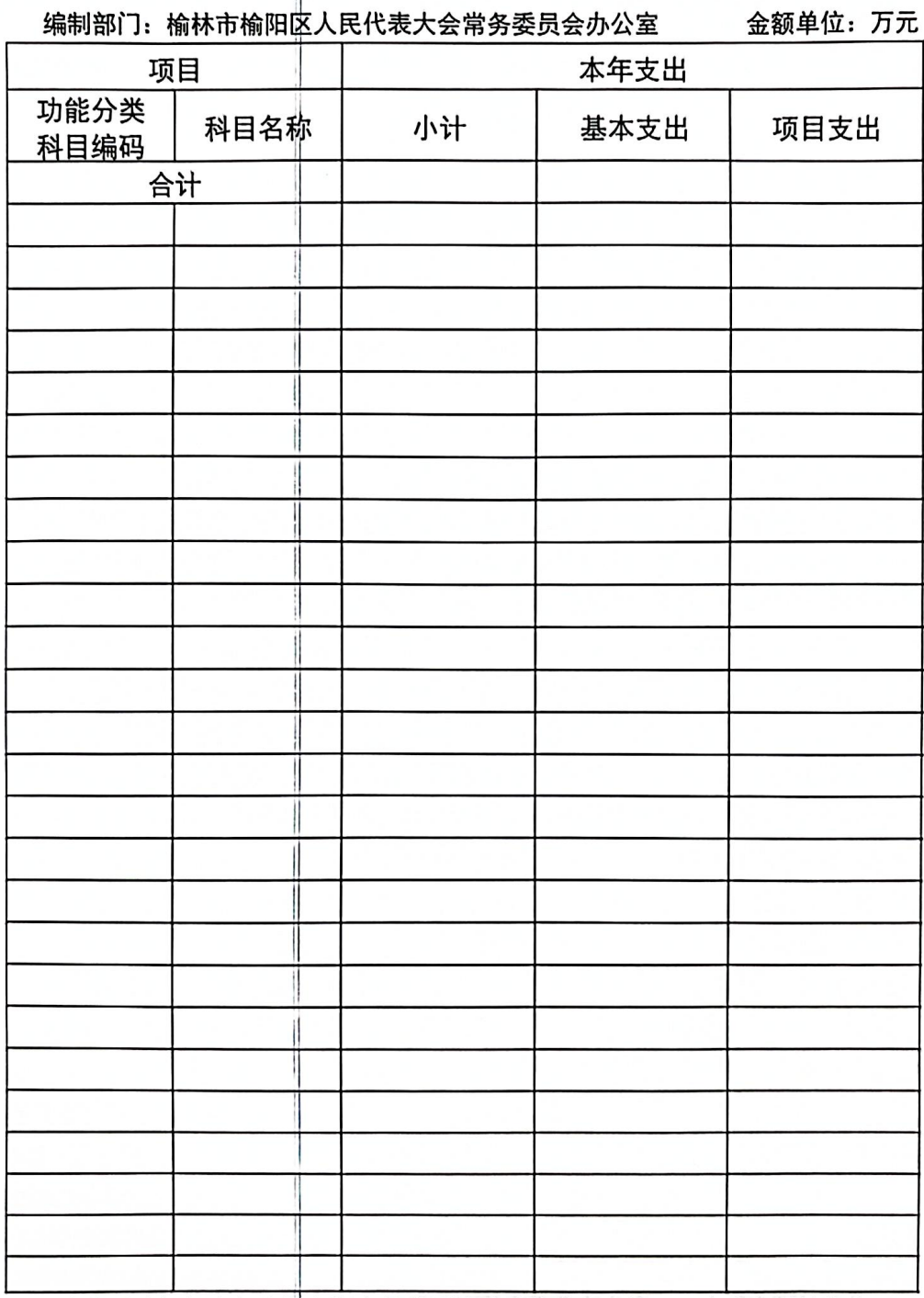

注: 本表反映部门本年度国有资本经营预算财政拨款支出情况。本表金额转换为万 元时,因四舍五入可能存在尾差。

 $-15 -$ 

# 第三部分 2021 年度部门决算情况说明

### 一、收入支出决算总体情况说明

本年度收入、支出总计均为1044.77万元,与上年相比 收、支总计增加 67.78万元, 增长 6.94%。主要是区乡人大 换届及学习培训经费项目收支增加。

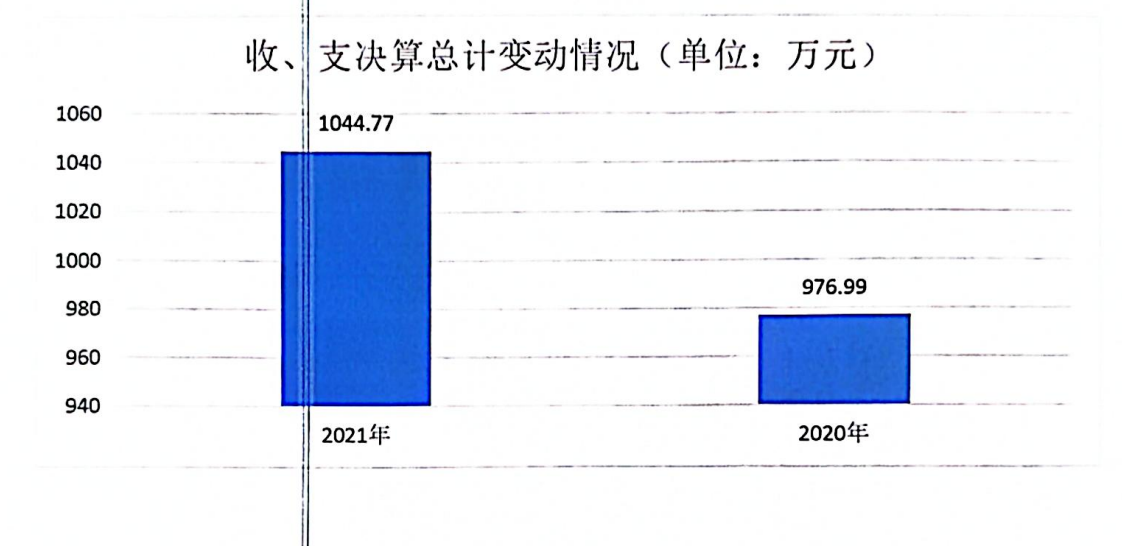

### 二、收入决算情况说明

本年度收入合计1044.77万元,其中: 财政拨款收入 1044.77 万元, 占 100%; 事业收入 0 万元, 占 0%; 经营收入 0万元, 占0%; 其他收入0万元, 占0%。

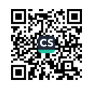

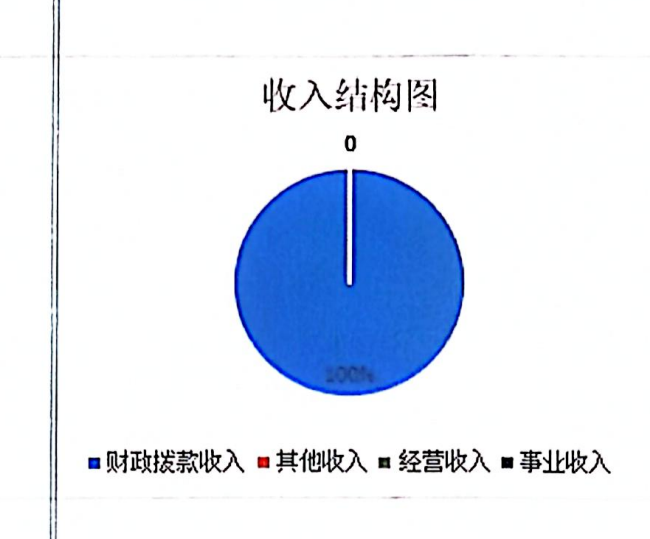

### 三、支出决算情况说明

本年度支出合计 1044.77万元,其中: 基本支出 854.36 万元, 占 81.77%; 项目支出 190.41 万元, 占 18.23%; 经营 支出0万元,占0%。

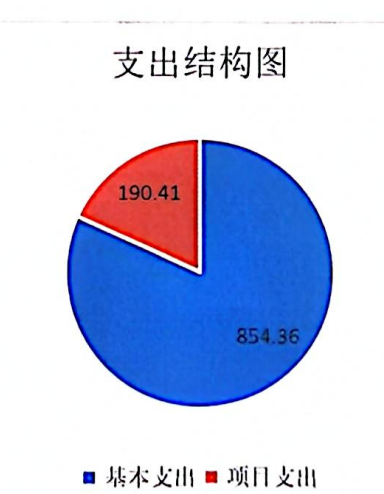

四、财政拨款收入支出决算总体情况说明

本年度财政拨款收入、支出总计均为1044.77万元,与 上年相比收、支总计各增加 67.78万元, 增长 6.94%。主要

 $-17 -$ 

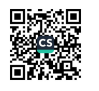

是区乡人大换届及学习培训经费项目收支增加。

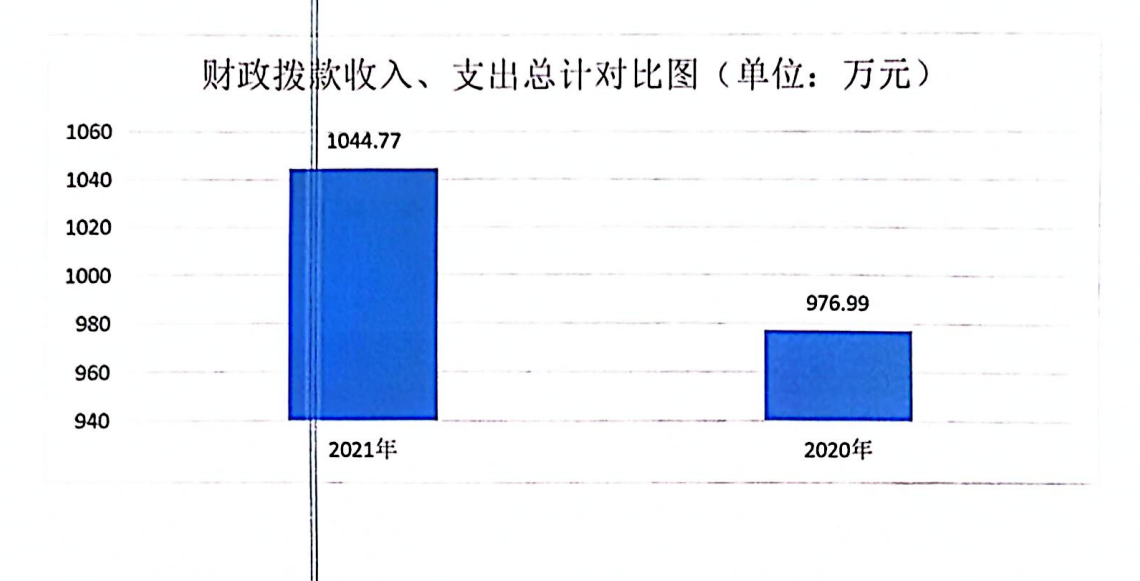

### 五、一般公共预算财政拨款支出决算情况说明

本年度财政拨款支出预算1044.77万元,支出决算 1044.77 万元, 完战预算的 100%, 占本年支出合计的 100%。 与上年相比, 财政拨款支出增加 67.78万元, 增长 6.94%。 主要是区乡人大换届及学习培训经费项目收支增加。

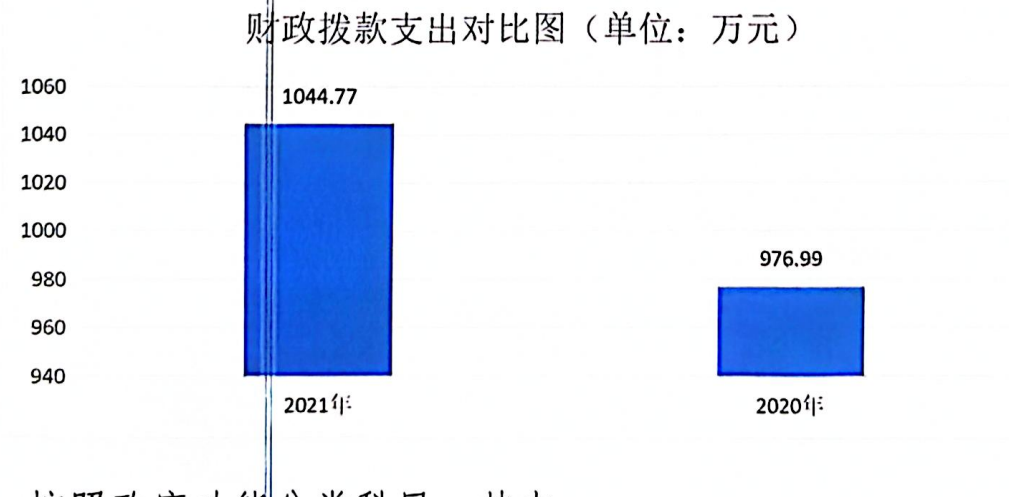

按照政府功能分类科目,其中:

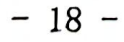

1. 一般公共腿务支出(类)-人大事务(款)-行政运行 (项)。预算854 36万元,支出决算854.36万元,完成预 算的100%。决算数等于预算数。

2. 一般公共服务支出(类)-人大事务(款)-一般行政 管理事务(项)。预算146.61万元,支出决算146.61万元. 完成预算的100%。决算数等于预算数。

3. 一般公共腿务支出(类)-人大事务(款)-人大代表 履职能力提升(项)。预算9.84万元,支出决算9.84万元, 完成预算的100%。 决算数等于预算数。

4. 一般公共服务支出(类)-人大事务(款)-其他人大 事务支出(项)。 预算 3.97 万元, 支出决算 3.97 万元, 完 成预算的100%。决算数等于预算数。

5. 教育支出(类)-进修及培训(款)-培训支出(项)。 预算30万元, 支出决算30万元, 完成预算的100%。决算数 等于预算数。

财政拨款支出决算结构图

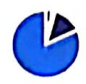

■ 教育支出(判) -进修及培训(款) -培训支出(项) ■.一般公共服菊支出(类)-人大事务(款)-其他人大事务支出(项) ■ 一般公共服纷|支出(类)-人大事务(款)-人大代表履职能力提升(项) ■ 一般公共服务 支出 (类) - 人大事务 (款) - 一般行政管理事务 (项) ■ 一般公共服务 支出 (类) - 人大事务 (款) -行政运行 (项)

 $-19-$ 

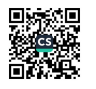

### 六、一般公共预算财政拨款基本支出决算情况说明

本年度一般公共预算财政拨款基本支出854.36万元, 包括人员经费支利公用经费。其中:

(一)人员经费 640.49万元,主要包括:基本工资1779 万元、津贴补贴 167.43万元、奖金 137.92万元、机关事业 单位基本养老保险缴费 51.05 万元、职业年金缴费 25.52 万 元、职工基本医疗保险缴费17.93万元、公务员医疗补助缴 费 16.74 万元、其他社会保障缴费 1.09 万元, 住房公积金 42.01 万元、生活斛助 2.9 万元。

(二) 公用经费 213.87 万元, 主要包括: 办公费 35.11 万元、印刷费 8.32万元、水费 2.56万元、电费 9.49万元、 邮电费 9.41 万元、取暖费 10.23 万元、差旅费 4.51 万元、 维修(护)费20.96万元、劳务费52.74万元、委托业务费 0.39万元、工会经|费9.5万元、公务用车运行维护费8万元、 其他交通费用30.74万元、其他商品和服务支出5.6万元。

七、一般公共预算财政拨款"三公"经费及会议费、培 训费支出决算情况说明

(一) "三公"经费财政拨款支出决算情况说明

 $-20 -$ 

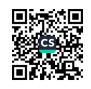

本年度一般公共预算安排"三公"经费支出预算8万元, 支出决算8万元, 完成预算的100%。决算数等于预算数。决 算数较上年"三公"经费决算数减少 0.34 万元, 主要原因 是厉行节约、压缩开支。

1. 因公出国 (境) 支出情况说明。

本年度无一搬公共预算因公出国(境)预算安排。

2. 公务用车购置费用支出情况说明。

本年度无一魁公共预算公务用车购置费预算安排。

3. 公务用车运行维护费用支出情况说明。

本年度一般公共预算安排公务用车运行维护预算8万元, 支出决算8万元, 完成预算的100%, 决算数等于预算数。

4. 公务接待剔支出情况说明。

本年度无一般公共预算公务接待费预算安排。

(二) 培训费支出情况说明

本年度一般公共预算安排培训费预算38.25万元,支出 决算39.25万元, 完成预算的100%, 决算数等于预算数。决 算数较上年培训费决算数增加万元,主要原因是增加区乡人 大换届及学习培训经费。

(三) 会议费支出情况说明

本年度一般公共预算安排会议费预算 2.86 万元, 支出

 $-21 -$ 

决算 2.86 万元, 完成预算的 100%, 决算数等于预算数。决 算数较上年会议费决算数减少2.57万元,主要原因是压缩 开支。

### 八、政府性基金预算财政拨款收入支出情况说明

本部门无政府性基金预算财政拨款,并已公开空表。

九、国有资本经营预算财政拨款支出决算情况说明

本部门无国有资本经营预算财政拨款,并已公开空表。

### 十、机关运行经费支出情况说明

本年度机关运行经费预算 213.87 万元,支出决算 213.87 万元, 完成预算的 100%。支出决算比上年增加 15.47 万元, 主要原因是单位业务量增加。

### 十一、政府采购支出情况说明

本年度政府采购支出总额共 29.47 万元,其中:政府采 购货物类支出29.47万元、政府采购工程类支出0万元、政 府采购服务类支出0万元。授予中小企业合同金额0万元, 占政府采购支出总额的 0%, 其中: 授予小微企业合同金额 0 万元, 占授予中小脸业合同金额的 0%; 货物采购授予中小企 业合同金额占货物支出的 0%; 工程采购授予中小企业合同金 额占工程支出的 0%: 服务采购授予中小企业合同金额占服务 支出的 0%。

 $-22 -$ 

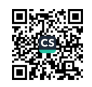

### 十二、国有资产占用及购置情况说明

截至 2021 年末, 本部门机关及所属单位共有车辆 2 辆, 其中副部(省) 级以上领导用车0辆, 主要领导干部用车0 辆, 机要通信用车2辆, 应急保障用车0辆, 执法执勤用车 0辆, 特种专业技术用车0辆, 离退休干部用车0辆, 其他 用车 0 辆。单价 50 万元以上的通用设备 0 台 (套) : 单价 100万元以上的专用设备 0 台(套)。2021 年当年购置车辆 0辆; 购置单价50 万元以上的通用设备0台(套); 购置单 价100万元以上的专用设备0台(套)。

### 十三、预算绩效情况说明

(一) 预算绩效管理工作开展情况说明

本部门积极推进预算绩效管理改革工作,建立了绩效管 理制度体系, 制定了《榆林市榆阳区人民代表大会常务委员 会办公室预算评价管理办法》;完善了绩效管理工作机制, 要求各科室对每一 项资金设定目标, 并由分管领导签字, 主 要领导审核方可刘出: 明确了绩效管理职能, 由单位主要领 导牵头,分管领导具体包抓,责任部室下设办公室,由办公 室主任、财务人别具体负责,从而提高资金使用效益。

根据预算绩效管理要求, 本部门组织对 2021 年度区级 财政安排的所有资金(含政府性基金、转移支付资金)进行 全面自评, 涵盖项目7个, 涉及预算资金 183.53 万元, 占  $-23 -$ 

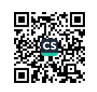

部门预算项目支出总额的 96.39%。

组织开展2021年度部门整体支出绩效自评工作,从评 价情况来看, 当年 绩效中的主要工作基本完成, 达到了预期 指标。

本部门 2021 年度未开展部门的重点评价。

(二)部门决算中项目绩效自评结果

本部门在区级部门决算中反映市人大代表交通、通讯补 贴等7个项目支出绩效自评结果。

1. 市人大代表交通、通讯补贴项目支出绩效自评综述: 全年预算数 9.84 方元, 执行数 9.84 万元, 完成预算的 100%。 项目绩效目标完成情况: 保障 2021 年市人大代表交通、通 讯补贴的顺利发浏。发现的问题及原因: 无。

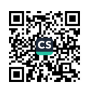

# 项目支出绩效自评表

(2021年度)

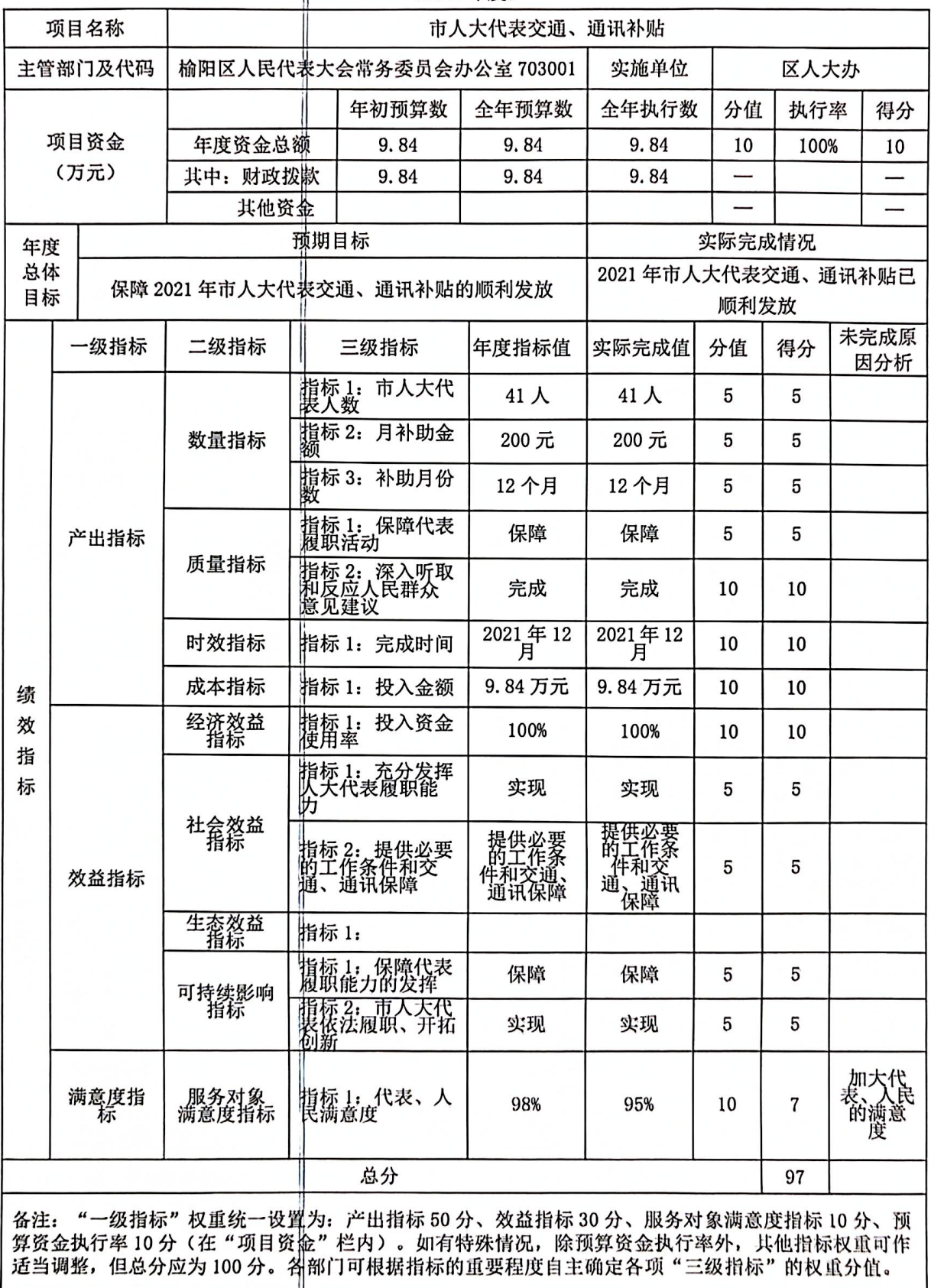

 $-25 -$ 

 $\overline{\phantom{a}}$ 

系同

区乡人大换届及学习培训经费项目支出绩效自评综 2. 述: 全年预算数 50 万元, 执行数 49.82 万元, 完成预算的 99.64%。项目绩效旧标完成情况:保障区乡人大换届及2021 年度学习培训的顺利开展与完成。发现的问题及原因: 无。

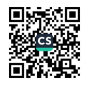

### 项目支出绩效自评表

(2021年度)

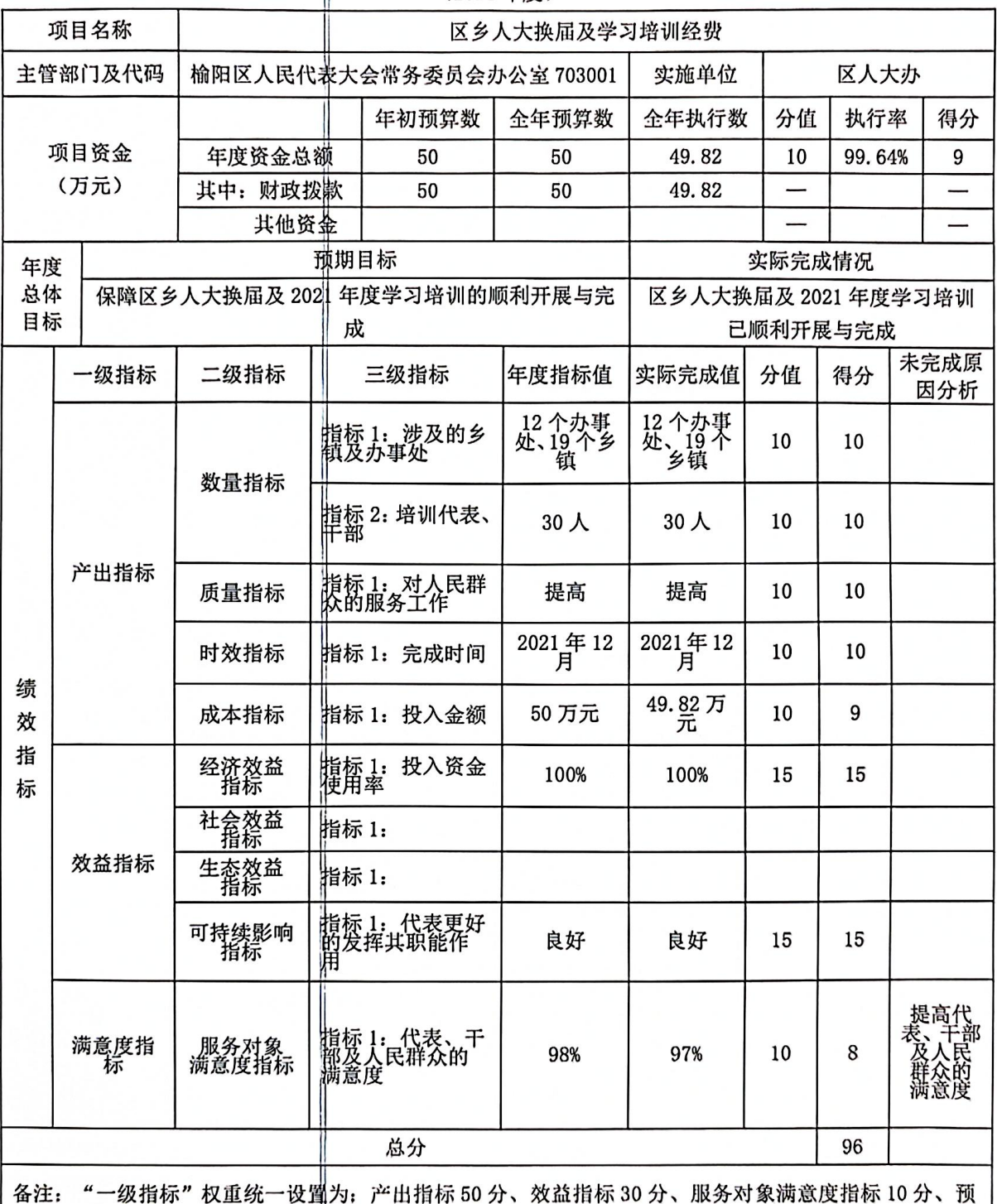

"是,一个不得你,人生。"这样说,"一直你说。"六个人就是你说,我们不知道,我们不好。<br>第资金执行率 10分 (在"项目资金"栏内) 。如有特殊情况,除预算资金执行率外,其他指标权重可作<br>适当调整,但总分应为 100 分。各部门可根据指标的重要程度自主确定各项"三级指标"的权重分值。

 $-27-$ 

3. 完善预算联网中心建设费用项目支出绩效自评综述: 全年预算数30万术, 执行数29.47万元, 完成预算的98%。 项目绩效目标完成情况:完善全区预算联网监督系统的网络 系统和硬件系统, 使其正常运行。发现的问题及原因: 无。

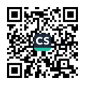

### 项目支出绩效自评表

(2021年度)

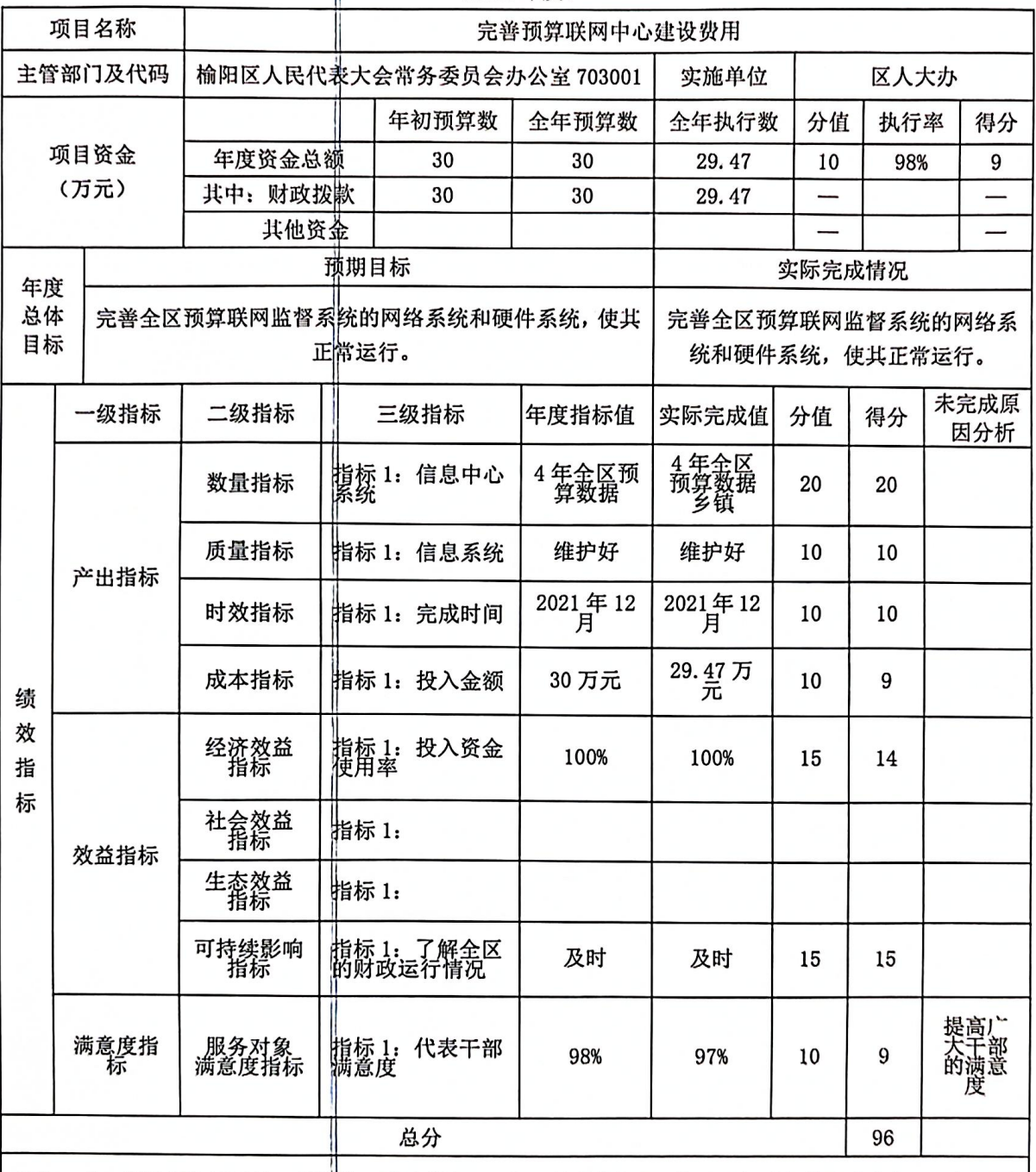

备注: "一级指标"权重统一设置为; 产出指标 50 分、效益指标 30 分、服务对象满意度指标 10 分、预<br>算资金执行率 10 分(在"项目资金"栏内)。如有特殊情况,除预算资金执行率外,其他指标权重可作<br>适当调整,但总分应为 100 分。各<mark>部门可根据指标的重要程度自主确定各项"三级指标"的权重分值。</mark>

 $-29-$ 

4. 出版印刷经费项目支出绩效自评综述: 全年预算数 20 万元, 执行数 18.41万元, 完成预算的 98%。项目绩效目标 完成情况:完善全区预算联网监督系统的网络系统和硬件系 统, 使其正常运行。发现的问题及原因: 无。

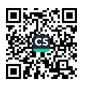

### 项目支出绩效自评表

(2021年度)

| 项目名称                                                                                                    |                                  | 出版印刷经费                   |       |                              |         |              |       |     |  |                                |  |
|----------------------------------------------------------------------------------------------------|----------------------------------|--------------------------|-------|------------------------------|---------|--------------|-------|-----|--|--------------------------------|--|
| 主管部门及代码                                                                                                    |                                  | 榆阳区人民代表大会常务委员会办公室 703001 | 实施单位  |                              | 区人大办    |              |       |     |  |                                |  |
| 项目资金<br>(万元)                                                                                               |                                  |                          |       | 年初预算数                        | 全年预算数   | 全年执行数        | 分值    | 执行率 |  | 得分                             |  |
|                                                                                                    |                                  | 年度资金总额                   |       | 20                           | 20      | 18.41        | 10    | 92% |  | 9                              |  |
|                                                                                                    |                                  | 其中: 财政拨款                 |       | 20                           | 20      | 18.41<br>—   |       |     |  | —                              |  |
|                                                                                                    |                                  | 其他资金                     |       |                              |         |              |       |     |  |                                |  |
| 年度                                                                                                    |                                  |                          | 预期目标  |                              |         | 实际完成情况       |       |     |  |                                |  |
| 总体<br>目标                                                                                                   | 已出版《榆阳人大》6期、<br>出版《榆阳人大》、《常委会公报》 |                          |       |                              |         |              | 公报》4期 |     |  | 《常委会                           |  |
|                                                                                                    | 一级指标                             | 二级指标                     | 三级指标  |                              | 年度指标值   | 实际完成值        | 分值    | 得分  |  | 未完成原<br>因分析                    |  |
|                                                                                                    | 产出指标                             | 数量指标                     |       | 指标 1: 《榆阳人<br>大》、《常委会公<br>报》 | 10期     | 10期          | 20    | 20  |  |                                |  |
|                                                                                                    |                                  | 质量指标                     |       | 指标 1: 书本质量                   | 优秀      | 优秀           | 10    | 10  |  |                                |  |
|                                                                                                    |                                  | 时效指标                     |       | 指标 1: 完成时间                   | 2021年12 | 2021年12<br>月 | 10    | 10  |  |                                |  |
| 绩                                                                                                    |                                  | 成本指标                     |       | 指标 1: 投入金额                   | 20 万元   | $18.41$ 万    | 10    | 9   |  |                                |  |
| 效<br>指                                                                                                    | 效益指标                             | 经济效益<br>指标               |       | 指标 1: 投入资金<br>使用率            | 100%    | 100%         | 15    | 15  |  |                                |  |
| 标                                                                                                    |                                  | 社会效益<br>指标               | 指标 1: |                              |         |              |       |     |  |                                |  |
|                                                                                                    |                                  | 生态效益<br>指标               | 指标 1: |                              |         |              |       |     |  |                                |  |
|                                                                                                    |                                  | 可持续影响<br>指标              |       | 指标 1: 代表及时<br>了解工作动态         | 及时      | 及时           | 15    | 15  |  |                                |  |
|                                                                                                    | 满意度指<br>标                        | 服务对象<br>满意度指标            |       | 指标 1: 代表、干<br>部满意度           | 98%     | 95%          | 10    | 7   |  | 加大代<br>表、干部<br>对会刊<br>的满意<br>度 |  |
| 总分<br>95                                                                                                   |                                  |                          |       |                              |         |              |       |     |  |                                |  |
| 备注:"一级指标"权重统一设置为;产出指标 50 分、效益指标 30 分、服务对象满意度指标 10 分、预<br>算资金执行率 10 分 (在"项目资金"栏内)。如有特殊情况,除预算资金执行率外,共他指标权重可作 |                                  |                          |       |                              |         |              |       |     |  |                                |  |

适当调整,但总分应为100分。各部门可根据指标的重要程度自主确定各项"三级指标"的权重分值。

 $-31 -$ 

5. 宣传、培训工作经费项目支出绩效自评综述: 全年预 算数 30 万元, 执行数 30 万元, 完成预算的 100%。项目绩效 目标完成情况: 1、完成人大部门的基本宣传、创建等常规 宣传; 2、组织人大代表、干部分两个批次赴人大培训基地 进行代表相关知识的培训费用。发现的问题及原因: 无。

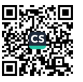

### 项目支出绩效自评表

(2021年度)

| 项目名称           |                                                     | 宜传、培训工作经费                                                           |                    |                      |         |              |        |                       |  |                               |  |  |
|----------------|-----------------------------------------------------|---------------------------------------------------------------------|--------------------|----------------------|---------|--------------|--------|-----------------------|--|-------------------------------|--|--|
| 主管部门及代码        |                                                     | 实施单位<br>榆阳区人民代表大会常务委员会办公室 703001                                    |                    |                      |         |              |        | 区人大办                  |  |                               |  |  |
| 项目资金<br>(万元)   |                                                     |                                                                     |                    | 年初预算数                | 全年预算数   | 全年执行数        | 分值     | 执行率                   |  | 得分                            |  |  |
|                |                                                     | 年度资金总额                                                              |                    | 20                   | 20      | 18.41        | 10     | 92%                   |  | 10                            |  |  |
|                |                                                     | 其中:财政拨款                                                             |                    | 20                   | 20      | 18.41        |        |                       |  |                               |  |  |
|                |                                                     | 其他资金                                                                |                    |                      |         |              |        |                       |  |                               |  |  |
|                |                                                     |                                                                     | 预期目标               |                      |         |              | 实际完成情况 |                       |  |                               |  |  |
| 年度<br>总体<br>目标 |                                                     | 1、完成人大部门的基本宣传、创建等常规宣传;<br>2、组织人大代表、干部分两个批次赴人大培训基地进行<br>代表相关知识的培训费用。 |                    |                      |         |              |        | 完成本年宜传任务和对代表的培训任<br>务 |  |                               |  |  |
|                | −级指标                                                | 二级指标                                                                |                    | 三级指标                 | 年度指标值   | 实际完成值        | 分值     | 得分                    |  | 未完成原<br>因分析                   |  |  |
|                | 产出指标                                                | 数量指标                                                                |                    | 指标 1: 培训代表、<br>干部    | 120人    | 120人         | 20     | 20                    |  |                               |  |  |
|                |                                                     | 质量指标                                                                |                    | 指标 1: 代表相关<br>知识     | 提升      | 提升           | 10     | 10                    |  |                               |  |  |
|                |                                                     | 时效指标                                                                |                    | 指标 1: 完成时间           | 2021年12 | 2021年12<br>月 | 10     | 10                    |  |                               |  |  |
| 绩              |                                                     | 成本指标                                                                |                    | 指标 1: 投入金额           | 30 万元   | 30 万元        | 10     | 10                    |  |                               |  |  |
| 效<br>指         |                                                     | 经济效益<br>指标                                                          |                    | 指标 1: 投入资金<br>使用率    | 100%    | 100%         | 15     | 15                    |  |                               |  |  |
| 标              |                                                     | 社会效益<br>指标                                                          | 指标 1:              |                      |         |              |        |                       |  |                               |  |  |
|                | 效益指标                                                | 生态效益<br>指标                                                          | 指标 1:              |                      |         |              |        |                       |  |                               |  |  |
|                |                                                     | 可持续影响<br>指标                                                         |                    | 指标 1:代表更好<br>发挥共职能作用 | 提升      | 提升           | 15     | 15                    |  |                               |  |  |
|                | 满意度指<br>标                                           | –服务对象<br>满意度指标                                                      | 指标 1: 代表、干<br>部满意度 |                      | 98%     | 95%          | 10     | 8                     |  | 也古山<br>– 提高代<br>表、干部<br>- 满意度 |  |  |
|                | 98<br>总分                                            |                                                                     |                    |                      |         |              |        |                       |  |                               |  |  |
|                | "一级指标"权重统一设置为:产出指标50分、效益指标30分、服务对象满意度指标10分、预<br>备注: |                                                                     |                    |                      |         |              |        |                       |  |                               |  |  |

算资金执行率 10 分 (在"项目资金"栏内)。如有特殊情况, 除预算资金执行率外, 共他指标权重可作<br>适当调整, 但总分应为 100 分。各部门可根据指标的重要程度自主确定各项"三级指标"的权重分值。

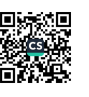

6. 代表活动经费项目支出绩效自评综述: 全年预算数 32 万元, 执行数 31.99 万元, 完成预算的 99.97%。项目绩效目 标完成情况: 1、为全区人大代表、委员订阅《民声报》、

《法治与社会》等; 2、组织代表进行议题调研、座谈。发 现的问题及原因: 无。

### 项目支出绩效自评表

(2021年度)

| 项目名称                                                                                                    |           | 代表活动经费                   |                  |                      |         |                   |        |          |                   |  |
|----------------------------------------------------------------------------------------------------|-----------|--------------------------|------------------|----------------------|---------|-------------------|--------|----------|-------------------|--|
| 主管部门及代码                                                                                                    |           | 榆阳区人民代表大会常务委员会办公室 703001 | 实施单位             |                      | 区人大办    |                   |        |          |                   |  |
| 项目资金<br>(万元)                                                                                                    |           |                          |                  | 年初预算数                | 全年预算数   | 全年执行数             | 分值     | 执行率      | 得分                |  |
|                                                                                                    |           | 年度资金总额                   |                  | 32                   | 32      | 31.99             | 10     | 99.97%   | 9                 |  |
|                                                                                                    |           | 其中: 财政拨款                 |                  | 32                   | 32      | 31.99             |        |          |                   |  |
|                                                                                                    |           | 其他资金                     |                  |                      |         |                   |        |          |                   |  |
|                                                                                                    |           |                          | 预期目标             |                      |         |                   | 实际完成情况 |          |                   |  |
| 年度<br>总体                                                                                                    |           |                          |                  | 1、为全区人大代表、委员订阅《民声报》、 | 《法治与社   | 1、为全区人大代表、委员订阅《民声 |        |          |                   |  |
| 目标                                                                                                    |           |                          | 会》等              |                      |         | 报》、               |        | 《法治与社会》等 |                   |  |
|                                                                                                    |           |                          |                  | 2、组织代表进行议题调研、座谈      |         | 2、组织代表进行议题调研、座谈   |        |          |                   |  |
|                                                                                                    | 级指标       | 二级指标                     |                  | 三级指标                 | 年度指标值   | 实际完成值             | 分值     | 得分       | 未完成原<br>因分析       |  |
|                                                                                                    |           | 数量指标                     |                  | 指标 1: : 订阅学<br>习资料   | 600 份/期 | 600 份/期           | 10     | 10       |                   |  |
|                                                                                                    |           |                          | 指标 2:组织调研、<br>座谈 |                      | 每年 4-5次 | 每年5次              | 10     | 10       |                   |  |
|                                                                                                    | 产出指标      | 质量指标                     |                  | 指标 1: 对各位代<br>表的服务工作 | 优良      | 优良                | 10     | 10       |                   |  |
|                                                                                                    |           | 时效指标                     |                  | 指标 1: 完成时间           | 2021年12 | 2021年12<br>月      | 10     | 10       |                   |  |
| 缋<br>效<br>指                                                                                                    |           | 成本指标                     |                  | 指标 1: 投入金额           | 32 万元   | 31.99万<br>兀       | 10     | 9        | 疫情原<br>因调研<br>对减少 |  |
| 标                                                                                                    |           | 经济效益<br>指标               | 指标 1:<br>使用率     | 投入资金                 | 100%    | 100%              | 15     | 15       |                   |  |
|                                                                                                    |           | 社会效益<br>指标               | 指标 1:            |                      |         |                   |        |          |                   |  |
|                                                                                                    | 效益指标      | 生态效益<br>指标               | 指标 1:            |                      |         |                   |        |          |                   |  |
|                                                                                                    |           | 可持续影响<br>指标              |                  | 指标 1: 代表的履<br>职能力    | 提高      | 提高                | 15     | 15       |                   |  |
|                                                                                                    | 满意度指<br>标 | 服务对象<br>满意度指标            |                  | 指标 1: 代表满意<br>度      | 98%     | 95%               | 10     | 8        | 提高对<br>代表工<br>作的客 |  |
| 总分                                                                                                    |           |                          |                  |                      |         |                   |        |          |                   |  |
| 备注: "一级指标"权重统一设置为: 产出指标 50 分、效益指标 30 分、服务对象满意度指标 10 分、预<br>算资金执行率 10 分 (在"项目资金"栏内)。如有特殊情况,除预算资金执行率外,其他指标权重可作<br>适当调整,但总分应为100分。各部门可根据指标的重要程度自主确定各项"三级指标"的权重分值。 |           |                          |                  |                      |         |                   |        |          |                   |  |

 $-35 -$ 

7. 会议经费项目支出绩效自评综述: 全年预算数 14 万 元, 执行数14万元, 完成预算的100%。项目绩效目标完成 情况: 保障 2021 年每一次常委会的顺利召开。发现的问题 及原因:无。

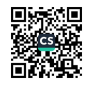

### 项目支出绩效自评表

(2021年度)

| 项目名称                                                                                                    |           | 会议经费                     |       |                              |                     |              |    |      |                 |
|----------------------------------------------------------------------------------------------------|-----------|--------------------------|-------|------------------------------|---------------------|--------------|----|------|-----------------|
| 主管部门及代码                                                                                                    |           | 榆阳区人民代表大会常务委员会办公室 703001 | 实施单位  |                              | 区人大办                |              |    |      |                 |
| 项目资金                                                                                                    |           |                          |       | 年初预算数                        | 全年预算数               | 全年执行数        | 分值 | 执行率  | 得分              |
|                                                                                                    |           | 年度资金总额                   |       | 14                           | 14                  | 14           | 10 | 100% | 10              |
|                                                                                                    | (万元)      | 其中: 财政拨款                 |       | 14                           | 14                  | 14           |    |      |                 |
|                                                                                                    |           | 其他资金                     |       |                              |                     |              |    |      |                 |
| 年度                                                                                                    |           |                          | 预期目标  |                              | 实际完成情况              |              |    |      |                 |
| 总体<br>目标                                                                                                    |           | 保障 2021 年每十次常委会的顺利召开     |       | 截止至 2021年底, 4 季度常委会已顺<br>利召开 |                     |              |    |      |                 |
|                                                                                                    | -级指标      | 二级指标                     |       | 三级指标                         | 年度指标值               | 实际完成值        | 分值 | 得分   | 未完成原<br>因分析     |
|                                                                                                    |           | 数量指标                     |       | 指标 1: : 印制会<br>议材料           | ≥40000页             | ≥40000<br>页  | 20 | 20   |                 |
|                                                                                                    |           | 质量指标                     |       | 指标 1: 人事任免                   | 全部需要<br>在免人员        | 全部需要<br>在免人员 | 4  | 4    |                 |
|                                                                                                    | 产出指标      |                          |       | 指标 2: 监督政府、<br>两院            | 审议一府<br>一委两院        | 审议一府<br>一委两院 | 3  | 3    |                 |
|                                                                                                    |           |                          |       | 指标 3:评议履职<br>情况              | 一年一次                | 一年一次         | 3  | 3    |                 |
| 绩<br>效                                                                                                    |           | 时效指标                     |       | 指标 1: 完成时间                   | 2021年12<br>月        | 2021年12<br>月 | 10 | 10   |                 |
| 指                                                                                                    |           | 成本指标                     |       | 指标 1: 投入金额                   | 14 万元               | 14万元         | 10 | 10   |                 |
| 标                                                                                                    |           | 经济效益<br>指标               |       | 指标 1: 投入资金<br>使用率            | 100%                | 100%         | 15 | 15   |                 |
|                                                                                                    |           | 社会效益<br>指标               | 指标 1: |                              |                     |              |    |      |                 |
|                                                                                                    | 效益指标      | 生态效益<br>指标               | 指标 1: |                              |                     |              |    |      |                 |
|                                                                                                    |           | 可持续影响<br>指标              |       | 指标 1: 监督作用                   | 发挥区人<br>大机关监<br>核作用 | 发挥区人<br>大机关监 | 15 | 15   |                 |
|                                                                                                    | 满意度指<br>标 | 服务对象<br>满意度指标            |       | 指标 1: 代表满意                   | 98%                 | 95%          | 10 | 8    | 提高对<br>表的服<br>务 |
|                                                                                                    |           |                          |       | 总分                           |                     |              |    | 98   |                 |
| 备注:"一级指标"权重统一设置为:产出指标 50 分、效益指标 30 分、服务对象满意度指标 10 分、预<br>算资金执行率 10分(在"项目资金"栏内)。如有特殊情况,除预算资金执行率外,其他指标权重可作<br>适当调整,但总分应为100分。各部门可根据指标的重要程度自主确定各项"三级指标"的权重分值。 |           |                          |       |                              |                     |              |    |      |                 |

 $-37-$ 

(三)部门整体支出绩效自评结果

根据年度设定的绩效目标,部门整体支出自评得分93, 全年预算数 1044.77 万元, 执行数 1044.77 万元, 完成预算 的100%。本年度本部门总体运行情况及取得的成绩:我单位 项目绩效评价选用的指标主要包括预算执行情况、财务管理 状况以及社会效益等。采取单位绩效评价自评方式。运用成 本效益法进行项目绩效评价。项目按照绩效目标的实施内容 及工作要求实施完毕,执行情况较好,达到了预期绩效目标。 根据对项目自检自评结果统计: 绩效评价为"优"。发现的 问题及原因:部门预算支出进度不足。项目管理制度建设和 日常检查监督管理还不完善。绩效管理重视程度不够,绩效 理念未牢固树立。下一步改进措施: 加强对预算和项目进度 的监管,及时跟进和督促项目开展,保障项目开展进度和预 算支出率符合既定目标。完善项目管理制度建设和日常检查 监督管理,建立健全绩效自评管理机制。加强绩效管理,提 高绩效管理水平。

### 整体支出绩效自评表

(2021年度)

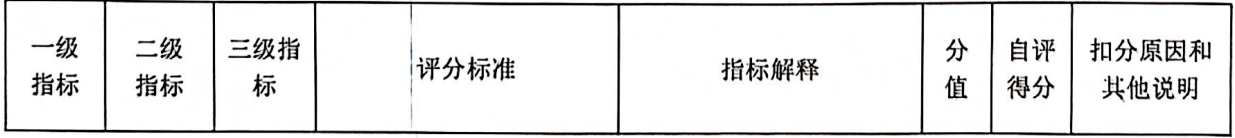

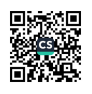

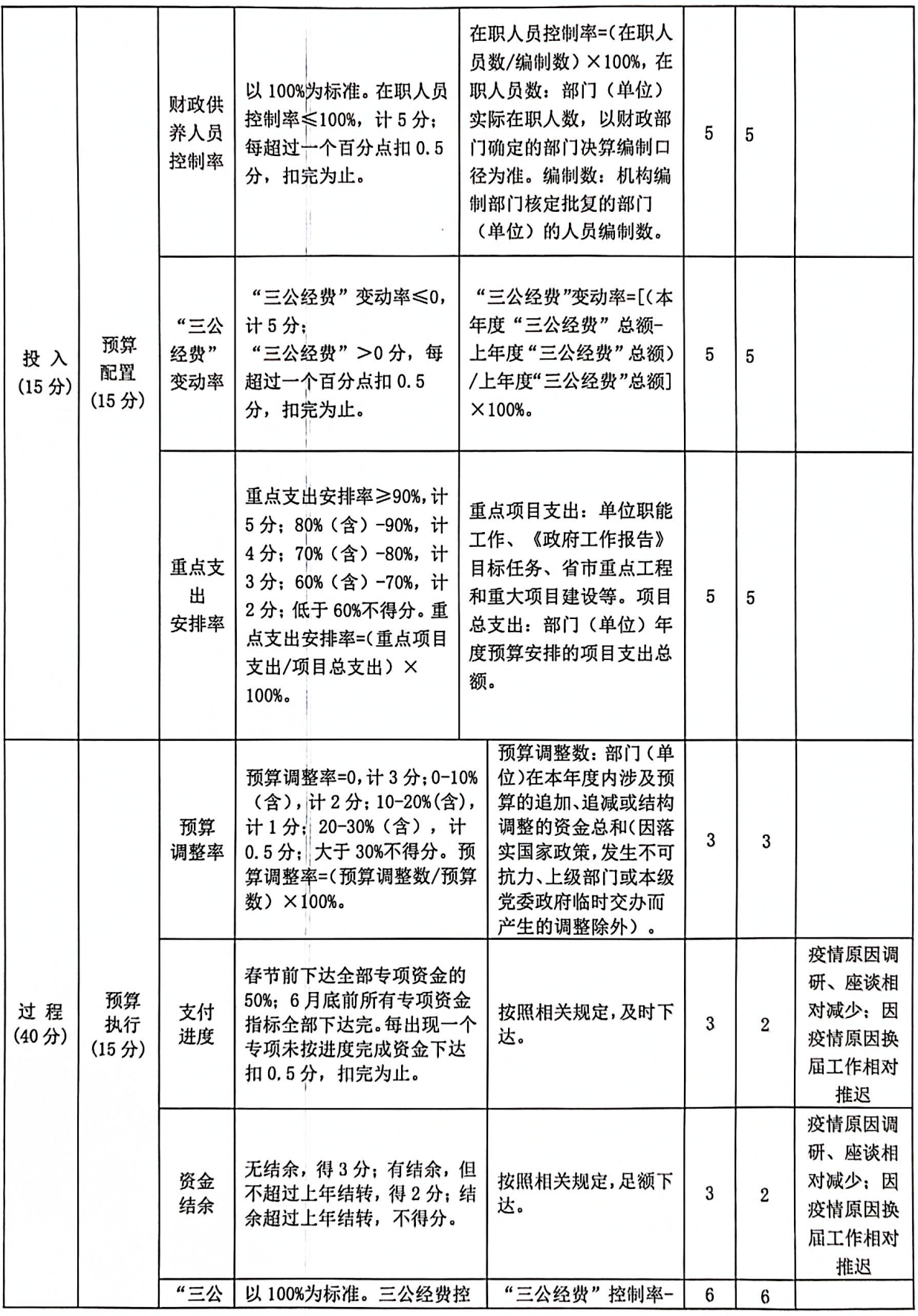

 $-39-$ 

▓

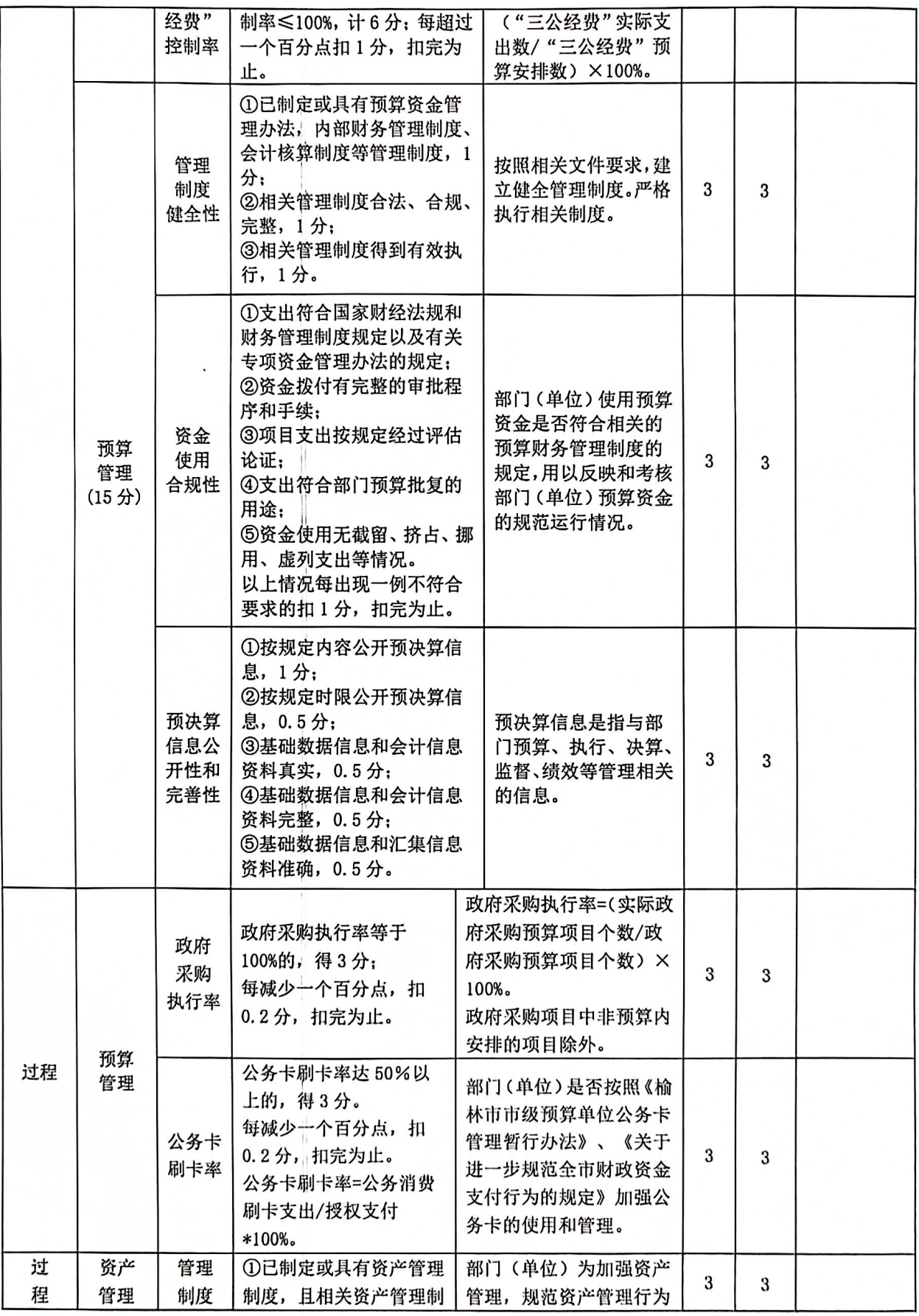

 $-40-$ 

麴 鬱

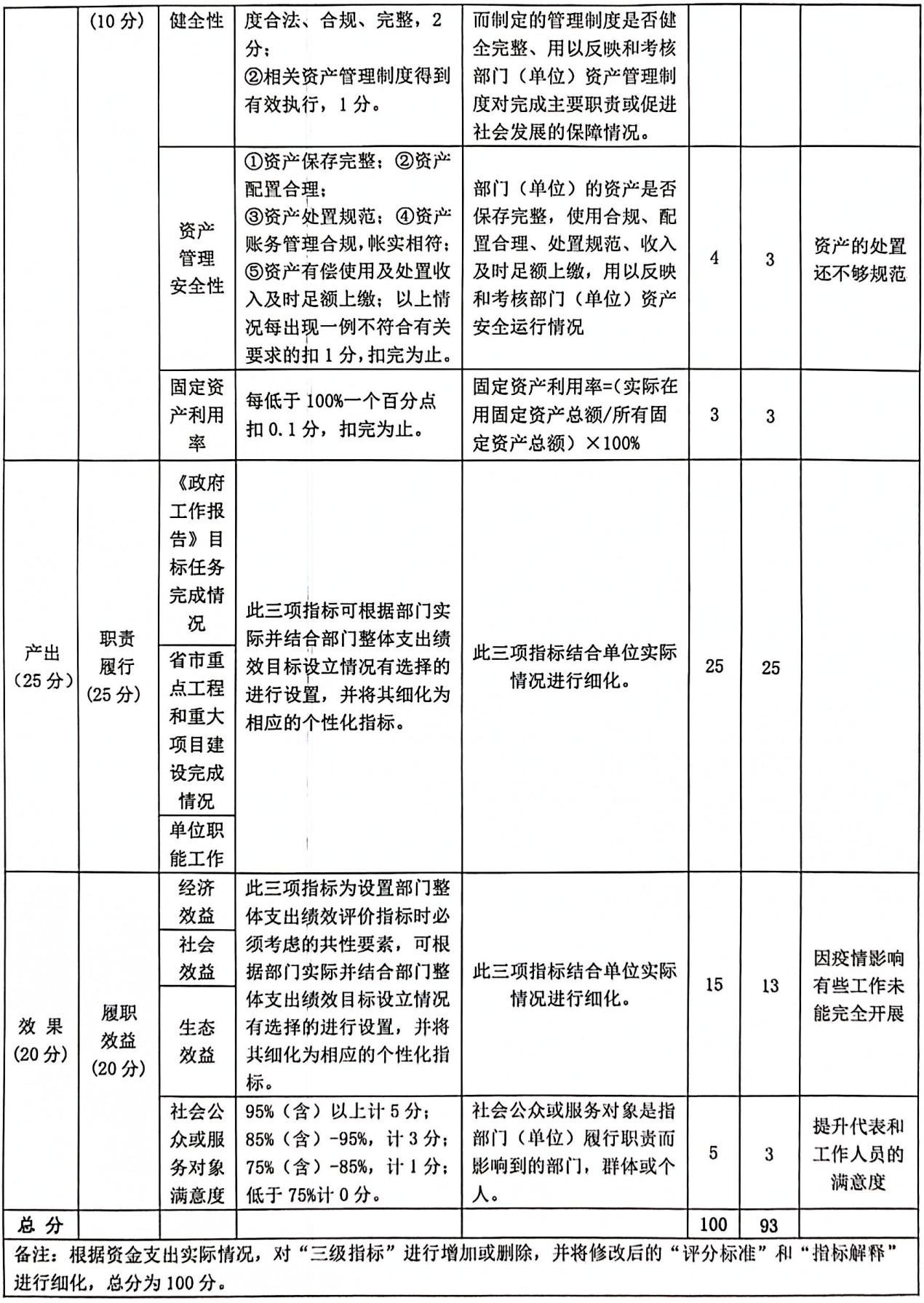

 $-41 -$ 

■流源<br>3流源

(四) 部门重点评价项目绩效评价结果

本部门 2021 年度未开展重点项目绩效评价。

### 第四部分 专业名词解释

1. 基本支出: 指为保障机构正常运转、完成日常工作任 务而发生的各项支出。

2. 项目支出: 指单位为完成特定的行政工作任务或事业 发展目标所发生的各项支出。

3. "三公"经费: 指部门使用一般公共预算财政拨款安 排的因公出国(境)费、公务用车购置及运行费和公务接待 费支出。

4. 财政拨款收入: 指本级财政当年拨付的资金。

5. 公用经费: 指为完成特定的行政工作任务或事业发展 目标用于设备设施的维持性费用支出, 以及直接用于公务活 动的支出,具体包括公务费、业务费、修缮费、设备购置费、 其他费用等。

6. 工资福利支出: 反映开支的在职职工和编制外长期聘 用人员的各类劳动报酬,以及上述人员缴纳的各项社会保险 费等。

7. 结转资金: 即当年预算已执行但未完成, 或者因故未 执行,下一年度需要按原用途继续使用的资金。

 $-42 -$ 

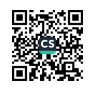

8. 结余资金: 即当年预算工作目标已完成, 或者因故终 止,当年剩余的资金。

 $-43 -$ 

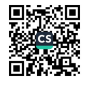